Fachbereich Mathematik Prof. Dr. C. Herrmann Eric Hofmann René Hartmann Nataliya Kraynyukova

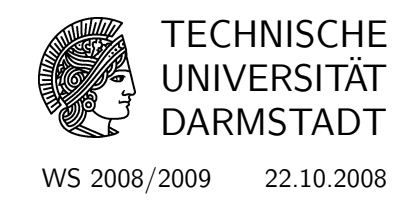

# Mathematik I für ET, WI(ET), SpoInf, iSt, BEd.ET, CE 2. Übung

Gruppenübungen

### (G 7) Vorbereitung

Sie haben m lineare Gleichungen vorliegen:

$$
a_{11}x_1 + \dots + a_{1n}x_n = b_1
$$
  
\n
$$
a_{21}x_1 + \dots + a_{2n}x_n = b_2
$$
  
\n
$$
\vdots = \vdots
$$
  
\n
$$
a_{m1}x_1 + \dots + a_{mn}x_n = b_m.
$$
  
\n(1)

Im Folgenden bezeichne  $Z_i$  Zeile i von  $(1)$ .

a) Sei zunächst  $m = 2$  sowie  $\lambda_1, \lambda_2 \in \mathbb{R}$  reelle Zahlen. Wenn (1) gilt dann ist auch  $\lambda_1 Z_1 +$  $\lambda_2 Z_2$  erfüllt, d.h.

$$
(a_{11}\lambda_1 + a_{21}\lambda_2)x_1 + \cdots + (a_{1n}\lambda_1 + a_{2n}\lambda_2)x_n = \lambda_1b_1 + \lambda_2b_2.
$$

Machen Sie sich klar, wann und ggf. wie man durch einen erneuten Schritt wie in a) aus den beiden Gleichungen  $(Z_1, \lambda_1 Z_1 + \lambda_2 Z_2)$  das ursprüngliche Gleichungssystem  $(Z_1, Z_2)$  wiederherstellen kann. Man sagt dann, die Gleichungssysteme  $(Z_1, Z_2)$  und  $(Z_1, \lambda_1 Z_1 + \lambda_2 Z_2)$  sind *äquivalent* (gleichwertig) und bezeichnet die Umformung daher auch als  $Aquivalentzumforming$ .

b) Wenn man die Unbestimmten  $x_{ij}$  nicht mehr aufführt und einfach die Koeffizienten in ein zweidimensionales Zahlenfeld einträgt gelangt man zur Matrizenschreibweise von (1):

$$
\left(\begin{array}{ccc|c}\na_{11} & \cdots & a_{1n} & b_1 \\
\vdots & \ddots & \vdots & \vdots \\
a_{m1} & \cdots & a_{mn} & b_m\n\end{array}\right).
$$

Schreiben Sie in Matrizenschreibweise  $(m = n = 3)$ :

$$
1x_1 + 0x_2 + 2x_3 = 5
$$
  
\n
$$
1x_1 + 1x_2 + 5x_2 = 7
$$
  
\n
$$
1x_1 + 2x_2 + 7x_3 = 12.
$$

- c) Spricht man bei Matrizen von "der" Diagonalen so ist stes die Diagonale von links oben nach rechts unten gemeint (beginnend mit  $a_{11}, a_{22}, \ldots$ ). Eine Matrix ist in Zeilenstufenform wenn in jeder Zeile alle Einträge unterhalb des ersten von Null verschiedenen Eintrags Null sind. Bringen Sie durch Operationen wie in a) die Matrix aus dem vorigen Aufgabenteil in Zeilenstufenform. Bringen Sie dazu zunächst alle Einträge unterhalb von  $a_{11}$  zum Verschwinden und verfahren Sie dann in der zweiten (und danach in allen nachfolgenden Spalten) nach dem selben Schema.
- d) Lösen Sie nun das sich in Zeilenstufenform befindliche Gleichungssystem.

### (G 8)

Die Gerade g ist durch die Punkte G,  $\tilde{G}$  gegeben, während  $h : H + \lambda \vec{w}, \lambda \in \mathbb{R}$ , in Parameterdarstellung vorliegt,

$$
G \hat{=} \begin{pmatrix} 1 \\ 2 \end{pmatrix}, \quad \tilde{G} \hat{=} \begin{pmatrix} 5 \\ -9 \end{pmatrix}, \quad H \hat{=} \begin{pmatrix} -3 \\ 1 \end{pmatrix}, \quad \vec{w} = \begin{pmatrix} -4 \\ 5 \end{pmatrix}.
$$
 (2)

- a) Bestimmen Sie eine Parameterform von g.
- b) Ermitteln Sie rechnerisch den Schnittpunkt g ∩ h indem Sie wie in der vorigen Aufgabe das lineare Gleichungssystem in Matrizenschreibweise aufstellen, in Zeilenstufenform bringen und dann lösen.

### (G 9)

Bringen Sie die folgende  $5 \times 5$ -Matrix auf Zeilenstufenform:

$$
A = \begin{pmatrix} 1 & 2 & 3 & 0 & 1 \\ 7 & 14 & 26 & 27 & 8 \\ 2 & 7 & 7 & 4 & 2 \\ -2 & -4 & -16 & -54 & -4 \\ -3 & -6 & 6 & 81 & 0 \end{pmatrix}.
$$

Spielt die Reihenfolge, in welcher die Gleichungen eines linearen Gleichungssystems aufgeschrieben sind, eine Rolle?

## Hausübungen

(H 5) (3 Punkte) Bestimmen Sie zeichnerisch a)  $\frac{7}{4}\vec{e}_2, \vec{e}_1 + \vec{v}$ , b) das Dreieck  $P, P + 2\vec{e}_1, P + (-\vec{v}),$ c)  $\vec{v} - (-\vec{e}_2) + \frac{3}{2}\vec{e}_1$ . Hinweis: Um gebrochene Vielfache zu erhalten verwenden Sie einen Strahlensatz. P  $\vec{e}_1$  $\vec{e}_2$  $\vec{v}$ 

### (H 6) (1+3 Punkte)

Gegeben sind zwei Geraden in der Ebene in Parameterform

$$
h: \begin{pmatrix} 4 \\ 0 \end{pmatrix} + \lambda \begin{pmatrix} 4 \\ -8 \end{pmatrix}, \quad g: \begin{pmatrix} 0 \\ 3 \end{pmatrix} + \mu \begin{pmatrix} -2 \\ 5 \end{pmatrix}, \quad \text{mit } \lambda, \mu \in \mathbb{R}.
$$

Der Schnittpunkt P der beiden Geraden soll rechnerisch bestimmt werden.

- a) Stellen Sie dazu ein lineares Gleichungssystem auf, um die zu  $P$  gehörigen Paramterwerte  $\mu_P$  und  $\lambda_P$  zu bestimmen.
- b) Lösen Sie dieses und errechnen Sie die Koordinaten von P.

### (H 7) (3+2 Punkte)

Es soll die Lösung des linearen Gleichungssystems

$$
\begin{pmatrix} 2 & 11 & 4 & -9 \ -1 & -5 & 3 & 2 \ -3 & 24 & 15 & 3 \ 4 & 5 & 2 & -13 \ \end{pmatrix} \cdot \begin{pmatrix} x_1 \ x_2 \ x_3 \ x_4 \end{pmatrix} = \begin{pmatrix} -22 \ 1 \ -9 \ -24 \end{pmatrix}
$$

bestimmt werden. Gehen Sie in folgenden Schritten vor:

- a) Bringen Sie das lineare Gleichungssystem wie in den Gruppenaufgaben auf Zeilenstufenform. Gehen Sie dabei ohne Pivotwahl vor falls Ihnen der Algorithmus von Gauß bereits bekannt sein sollte (sonst 1 Punkt Abzug)<sup>1</sup>.
- b) Lösen Sie anschließend das lineare Gleichungssystem.

### (H 8) Diagonalen in einem Parallelogramm (6 Punkte)

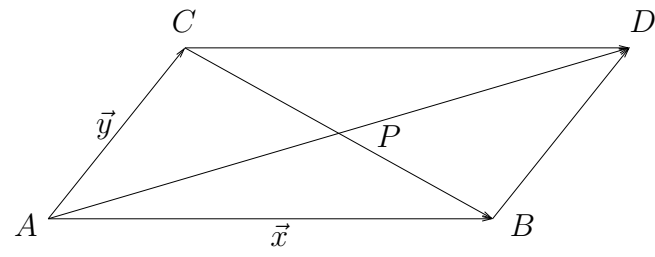

Beweisen Sie rechnerisch, dass P sowohl die Strecke [AD] als auch die Strecke [CB] halbiert. Beschreiben Sie dazu zunächst die Diagonalen  $[AD]$  und  $[CB]$  durch (Abschnitte von) Geraden in Parameterform.

Hilfe: Wo treten in der Abbildung zu  $\vec{x}$  und  $\vec{y}$  äquivalente Vektoren auf?

 $1$ Diese Einschränkung dient dazu, die Aufgabe einigermaßen gut korrigierbar zu halten.